## SAP ABAP table NAME3 {Proxy Structure (Generated)}

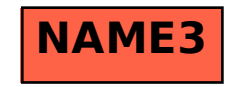